01

August 26, 2019

## **1 Variables**

A name that is used to denote something or a value is called a variable. In python, variables can be declared and values can be assigned to it as follows,

```
In [1]: x = 2y = 5xy = 'Hey'In [3]: print(x+y, xy)7 Hey
```
Multiple variables can be assigned with the same value.

```
In [43]: x = y = 1In [44]: print(x,y)1 1
```
## **2 Operators**

##Arithmetic Operators

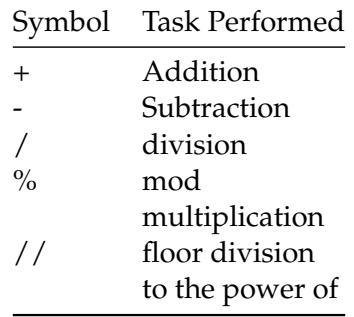

In [4]: 1+2

Out[4]: 3 In [5]: 2-1 Out[5]: 1 In [6]: 1\*2 Out[6]: 2 In [8]: 15%**10** Out[8]: 5

Floor division is nothing but converting the result so obtained to the nearest integer.

In [9]: 2.8//2.0

## Out[9]: 1.0

##Relational Operators

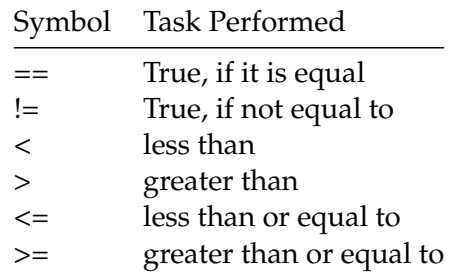

In [10]: z = 1

In  $[11]: z == 1$ 

- Out[11]: True
- In  $[12]: z > 1$
- Out[12]: False

##Bitwise Operators

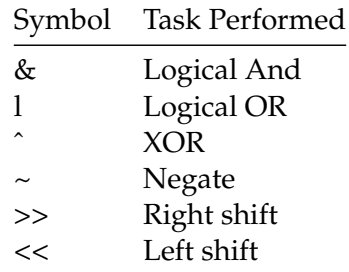

```
In [13]: a = 2 #10
         b = 3 #11
In [14]: print(a & b)print(bin(a&b))
2
0b10
In [15]: 5 >> 1
Out[15]: 20000 0101 \rightarrow 5
   Shifting the digits by 1 to the right and zero padding
   0000 0010 \rightarrow 2
In [16]: 5 << 1
Out[16]: 10
   0000 0101 \rightarrow 5
   Shifting the digits by 1 to the left and zero padding
   0000 1010 -> 10
   #Built-in Functions
   Python comes loaded with pre-built functions
   ##Conversion from one system to another
```
Conversion from hexadecimal to decimal is done by adding prefix **0x** to the hexadecimal value or vice versa by using built in **hex( )**, Octal to decimal by adding prefix **0** to the octal value or vice versa by using built in function **oct( )**.

```
In [17]: hex(170)
Out[17]: '0xaa'
In [18]: 0xAA
Out[18]: 170
In [19]: oct(8)
Out[19]: '0o10'
In [21]: 0o10
Out[21]: 8
```
**int( )** accepts two values when used for conversion, one is the value in a different number system and the other is its base. Note that input number in the different number system should be of string type.

```
In [22]: print(int('010',8))
         print(int('0xaa',16))
         print(int('1010',2))
8
170
10
```
**int( )** can also be used to get only the integer value of a float number or can be used to convert a number which is of type string to integer format. Similarly, the function **str( )** can be used to convert the integer back to string format

```
In [23]: print(int(7.7))
         print(int('7'))
7
7
```
Also note that function **bin( )** is used for binary and **float( )** for decimal/float values. **chr( )** is used for converting ASCII to its alphabet equivalent, **ord( )** is used for the other way round.

```
In [24]: chr(98)
Out[24]: 'b'
In [25]: ord('b')
Out[25]: 98
```
##Simplifying Arithmetic Operations

**round( )** function rounds the input value to a specified number of places or to the nearest integer.

```
In [26]: print(round(5.6231))
         print(round(4.55892, 2))
6
4.56
```
**complex( )** is used to define a complex number and **abs( )** outputs the absolute value of the same.

```
In [27]: c = complex('5+2j')print(abs(c))
```
5.385164807134504

**divmod(x,y)** outputs the quotient and the remainder in a tuple(you will be learning about it in the further chapters) in the format (quotient, remainder).

```
In [28]: divmod(9,2)
```
Out[28]: (4, 1)

**isinstance( )** returns True, if the first argument is an instance of that class. Multiple classes can also be checked at once.

```
In [29]: print(isinstance(1, int))
         print(isinstance(1.0,int))
         print(isinstance(1.0,(int,float)))
True
False
True
```
**pow(x,y,z)** can be used to find the power  $x^y$  also the mod of the resulting value with the third specified number can be found i.e. : ( $x^y$  % z).

```
In [34]: print(pow(3,3))print(pow(3,3,5))27
\mathcal{L}
```
##Accepting User Inputs

**input( )** accepts input and stores it as a string. Hence, if the user inputs a integer, the code should convert the string to an integer and then proceed.

```
In [38]: abc = input("Type something here and it will be stored in variable abc \t")
Type something here and it will be stored in variable abc 2
In [39]: type(abc)
Out[39]: str
In [40]: abc1 = input("enter something that can be stored in variable abc \setminus t")
Only integer can be stored in variable abc 2
```